## **Magic Page Plugin - Website Setup**

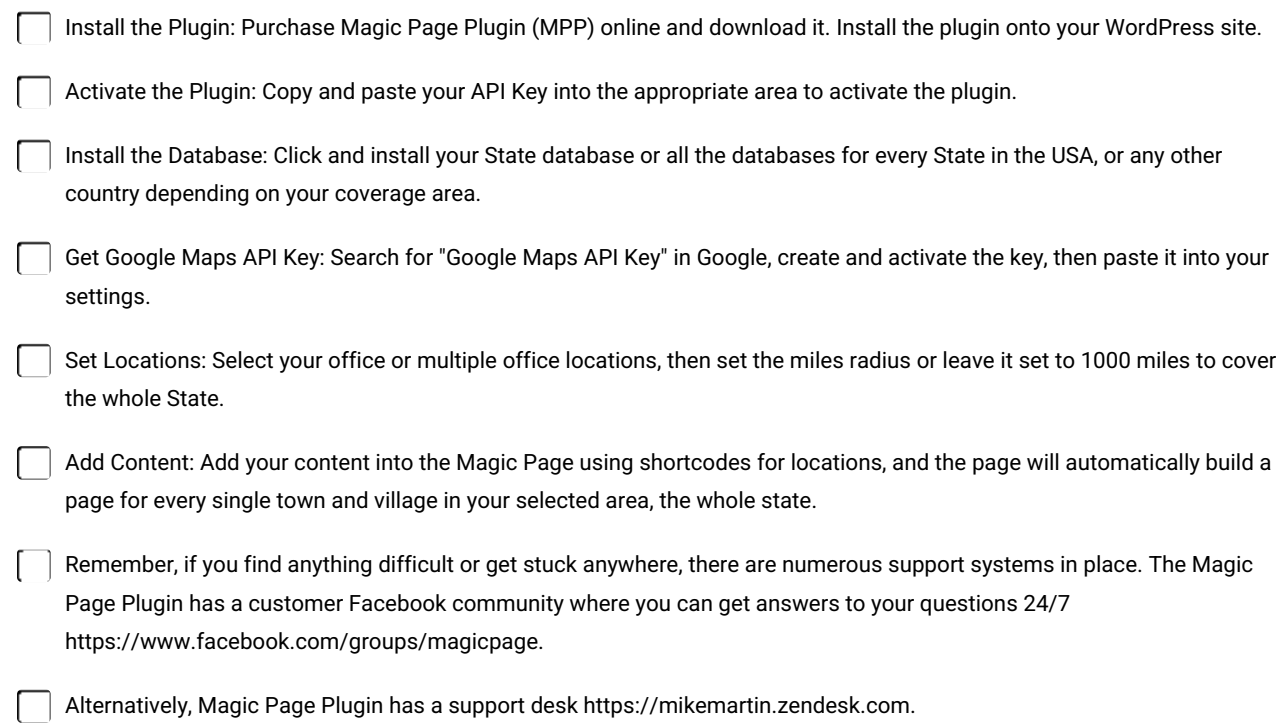